# Architektura i operacyjne systemy komputerowe - course d

## General information

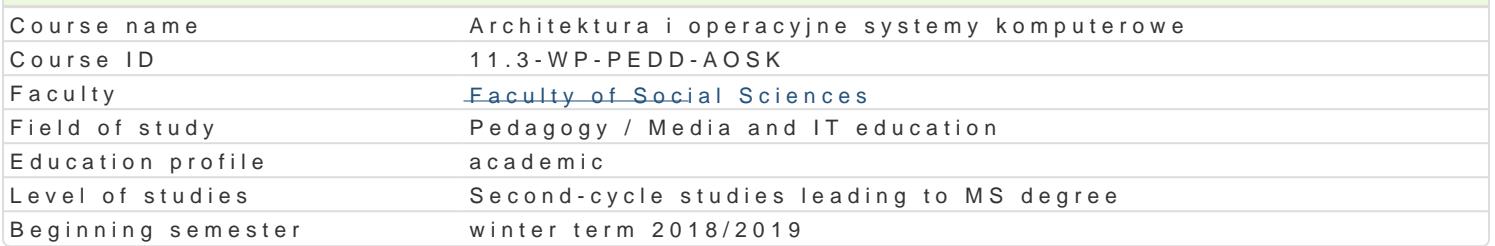

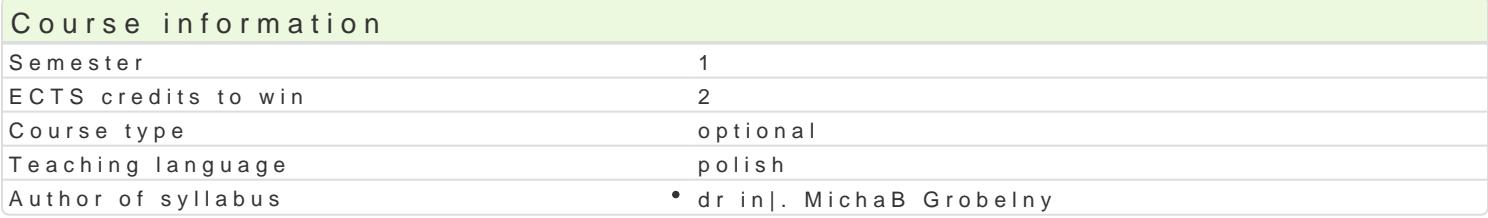

#### Classes forms

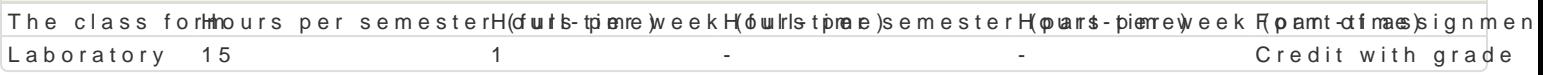

## Aim of the course

Zapoznanie z budow i funkcjonowaniem komputera, przygotowanie do samodzielnego monta|u, diagno funkcjonowania oraz konstrukcj nowoczesnych systemów operacyjnych, zasadami ich u|ytkowania i a

#### Prerequisites

Student zna najnowsze rozwi zania w dziedzinie komputerów osobistych klasy PC i komputerów przen

# Scope

Podstawowe poj cia z zakresu architektury komputerów. Identyfikacja podstawowych elementów komp komputerowego do potrzeb okre[lonego u|ytkownika wraz z doborem odpowiednich jego elementów. Ra usuwaniu awarii.

Podstawowe poj cia z zakresu systemów operacyjnych. Budowa systemu operacyjnego i zasady jego f jego instalacja. Sprawdzanie zgodno[ci sprz towej oraz dost pno[ci niezb dnych sterowników. Przygo operacyjnymi. Prawa dostpu, zarzdzanie u|ytkownikami i zasady bezpieczeDstwa.

# Teaching methods

wiczenia laboratoryjne w pracowni komputerowej.

## Learning outcomes and methods of theirs verification

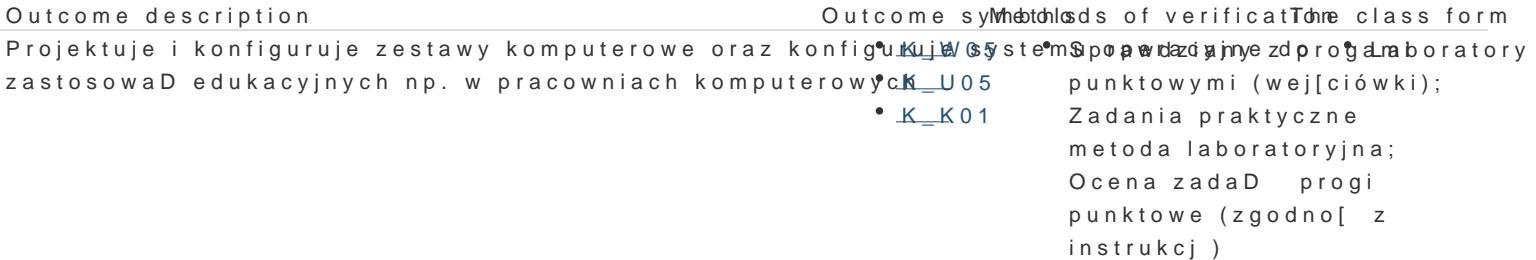

Student korzysta z typowych funkcji nowych narz dzi ICT W.Kp\_rM2Oy5 pedaSgporgaawd Podnayfiz wprogular aboratory podstawowym zakresie zdiagnozowa i opisa usterk zestawku wooputepowo komputeli jęwgo j[ciówki); oprogramowania. Potrafi w podstawowym zakresie konfigu¶ckw\_aW 1s7ystemZ **adanaa**yg nayktyczne dostosowywa do potrzeb przyszBego u|ytkownika. Zna typy Klitenscji opnegodanow boniato Myajna; [wiadomo[ konieczno[ci respektowania praw autorskich K\_U13 Ocena zadaD progi punktowe (zgodno[ z

instrukcj)

Assignment conditions

Efekty kształcenia będą weryfikowane dwoma sposobami: poprzez systematyczną kontrolę wykonania zadań przewidzianych programem oraz okresowe sprawdziany i wejściówki.

#### Laboratoria

Zaliczenie wszystkich sprawdzianów i wejściówek (progi punktowe; warunkiem uzyskania oceny pozytywnej jest zdobycie minimum 60% punktów) oraz wszystkich innych podlegających ocenie zadań i prac. Ocena końcowa z laboratoriów jest średnią arytmetyczną wszystkich ocen cząstkowych.

#### Ocena końcowa

Ocena końcowa jest oceną z laboratoriów (średnia arytmetyczna wszystkich ocen).

# Recommended reading

- 1. Metzger P., Anatomia PC, Helion, Gliwice 2007.
- 2. Tanenbaum A. S., Bos H., Systemy operacyjne. Wydanie IV, Helion, Gliwice 2015.
- 3. Szeląg A., Windows 10 PL. Optymalizacja i zaawansowane zarządzanie systemem, Helion, Gliwice 2015.
- 4. Helmke M. i inni, Ubuntu: oficjalny podręcznik. Wydanie VIII, Helion, Gliwice 2015.

# Further reading

- 1. Mueller S., Rozbudowa i naprawa komputerów PC. Wydanie XVIII, Helion, Gliwice 2009.
- 2. Danowski B., Chabiński A., Montaż komputera PC: ilustrowany przewodnik, Wydanie II, Helion, Gliwice 2010.
- 3. Sosna Ł., Linux: komendy i polecenia, Helion, Gliwice 2010.

## Notes

Modified by dr Jarosław Wagner (last modification: 12-04-2018 15:14)

Generated automatically from SylabUZ computer system